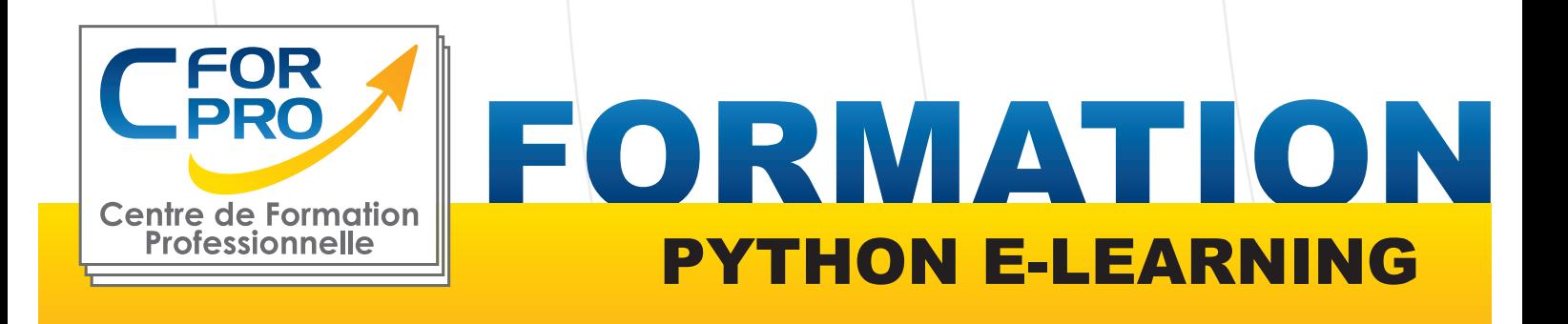

-<br>VIF0b7NnOTC" tabindex="-1"><div{aevaw}<br>ZaTb baZpAe" <lass="hJDwd.clas S="ty]Ctd mGzaTb baZpAe"><h1 id="h.p\_8yIF0b7NnOTC" class="tylCtd mGzaTb baZpAe"><h1 id="h<br>"xtures/home/floors/paving-stones">><h1<br>div><footer class="yxgWrb". Extures/home/floors/paving-stones-13Xdiv<br>div><footer class="yxgWrb"><hlid="h.p.0000wrling<br>V class="LS81yb VICicf" + div><footer class="yxgWrb"><https://www.ahquyes/home/floors/paving-stones">Paving<br>V class="LS81yb VICjCf" tabindex="-1" "Youter class="yxgWrb"><section<br>"Youtess="LS81yb VICjCf" tabindex="-1"><d="h.s\_9TDSuGgilpFy" class="hJDwMd-04YZDc"><div class="hJDwMd-04YZDc"><div class="hJDwMd-04Y2Dc" iv id="h.s\_9TDSuGgilpFy" class="hJDwNd-AhqUyer"<br>Ayb-c4YZDc"><div class="hJDwNd-AhqUyer"<br></strong>@xxdivclass="tyJCtd mGzaIb.hAqUyer" Ayb-c4YZDc"><div class="ty3Ctd mGzaTb baZpAe" </strong> <strong> by StruffelProductions<br>lock; "><a class="dhtgD" href="https://www. lock; "><a class="dhtgD" href="https://www.you 

rtStation</a>
<a class="dhter

#### **Type de cours : Formation à distance**

**Référence : PYTH-EL**

**Durée: 28h de formation**

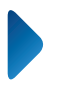

**Lieu : 100% E-learning**

### **ATTESTATION DELIVRÉE EN FIN DE FORMATION**

## **Pré-requis**

Connaitre l' environnement PC/Windows Avoir déjà la connaissance d'un langage de programmation.

## **Public visé**

Développeurs ou futurs développeurs, informaticiens, chefs de projets,.

# **Objectifs**

Acquérir les bases de la programmation en Python, un langage de programmation clair, tres apprécié des développeurs.

Apprendre la syntaxe du langage Python. Concevoir des programmes et simplifier le développement.

Vous apprendrez ainsi à structurer des programmes selon un algorithme, à les écrire , les compiler et les exécuter rapidement.

Une formation à distance composée de 14 modules interactifs - 3 cas pratiques + 54 leçons.

#### **Formation éligible au CPF Passage de la certification TOSA PYTHON**

## **Méthodes pédagogiques**

- 14 modules interactifs 3 cas pratiques + 54 leçons
- d'apprentissage
- Navigateur web : Edge, Chrome, Firefox, Safari
- HTML5
- Système d'exploitation : Mac ou PC
- Mises en application immédiate,
- Sytème d' évaluation en ligne
- Exercices pratiques sur PC,
- Support de cours,
- Évaluation en fin de stage.
- Certification TOSA (PYTHON ) si CPF

**Centre de Formation Professionnelle CFORPRO - Tour de l 'horloge- 4 Place louis Armand 75603 Paris- Siret 50218786700010 - Déclaration N°11754276775 - Tél: 01.75.50.92.30 - Fax: 01.79.73.89.51 - Mail : contact@cforpro.com V07/02/2024**

ELIGIBLE CPF

**1**

# **Programme du stage**

#### **1. CAS PRATIQUE 1**

- Calculer une moyenne, un total et un pourcentage
- Déterminer le nombre de jours dans un mois
- Déterminer si un nombre est fort ou non
- Supprimer les doublons d'une liste
- Trouver la somme des éléments de chaque ligne et colonne d'une matrice
- Manipuler une chaîne de caractère
- Utiliser les fonctions récursives
- Utiliser les tuples

#### **2. INTRODUCTION AU LANGAGE PYTHON**

- Introduction à Python
- L'environnement de travail Python
- Créer un fichier et l'exécuter avec Python

#### **3. NOTIONS FONDAMENTALES EN PYTHON**

- Mots-clés et identificateurs en Python
- Instructions, indentation et commentaires en Python
- Les principaux types de données
- Présentation des variables
- Entrée / sortie en Python : fonctions input() et print()
- Les structures de contrôle
- Les opérateurs en Python
- Les instructions if-else en Python
- Les boucles en Python
- Créer des conditions Python complexes
- Convertir une boucle for imbriquée en une boucle for simple

#### **4. LES FONCTIONS**

- Introduction aux fonctions Python
- Définition et syntaxe des fonctions
- Notions avancées sur les paramètres et arguments
- Arguments \*args et \*\*kwargs
- Contrôle des valeurs de retour d'une fonction
- La portée des variables en Python
- La fonction yield
- Quelques fonctions utiles

#### **5. CAS PRATIQUE 2**

- Effectuer des opérations de lecture sur des fichiers
- Effectuer des opérations d'écriture sur des fichiers
- Gérer les erreurs
- Manipuler les dates
- Générer un mot de passe aléatoire

**2 50218786700010 - Déclaration N°11754276775 - Tél: 01.75.50.92.30 - Fax: 01.79.73.89.51 - Mail : contact@cforpro.comCentre de Formation Professionnelle CFORPRO - Tour de l 'horloge- 4 Place louis Armand 75603 Paris- Siret** 

#### **6. MANIPULATION DE FICHIERS AVEC PYTHON**

- Introduction à la manipulation de fichiers
- Opérations sur les fichiers
- Échange de données avec le module JSON
- Autres méthodes pour la gestion des fichiers

#### **7. GESTION DES ERREURS AVEC PYTHON**

- Introduction à la gestion d'erreurs ou d'exceptions
- Gérer les exceptions avec try, except, else et finally
- Liste des exceptions

#### **8. MODULES STANDARDS ET PAQUETS PY-THON**

- Les modules et paquets
- Modules math, random et statistics
- Les modules datetime, time et calendar
- Module re : expressions régulières ou rationnelles

#### **9. CAS PRATIQUE 3**

- Créer une classe CompteBancaire
- Utiliser l'héritage des classes
- Utiliser le polymorphisme
- Simuler le tirage d'une loterie
- Utiliser les décorateurs

Les différents types de données

- Les chaînes de caractères
- Les listes
- Les tableaux module array
- Les tuples
- Les ensembles
- Les dictionnaires
- Les matrices
- Récapitulatif

#### **10. POO : NOTIONS FONDAMENTALES**

- Introduction à la Programmation Orientée Objet en Python
- Constructeurs et destructeurs
- Classes, objets et attributs
- Gérer la visibilité des membres de classes

#### **11. POO / NOTIONS AVANCEES**

- Héritage
- Polymorphisme
- Surcharge des opérateurs
- Itérateurs et générateurs
- Listes des méthodes utiles

#### **12. SUJETS AVANCES**

- **Les métaclasses**
- **Les décorateurs**
- **Les itérateurs avancés**
- **Instruction assert**
- **Conclusion**

**Centre de Formation Professionnelle CFORPRO - Tour de l 'horloge- 4 Place louis Armand 75603 Paris- Siret 50218786700010 - Déclaration N°11754276775 - Tél: 01.75.50.92.30 - Fax: 01.79.73.89.51 - Mail : contact@cforpro.com**

# **Témoignage**

#### **Caroline A.**

**"Très satisfaite, chapitre distinct + exercices pratiques très interessants pour mise en application. Ce qui m'a particulierement interessée est la mise en situation et les cas pratiques."**